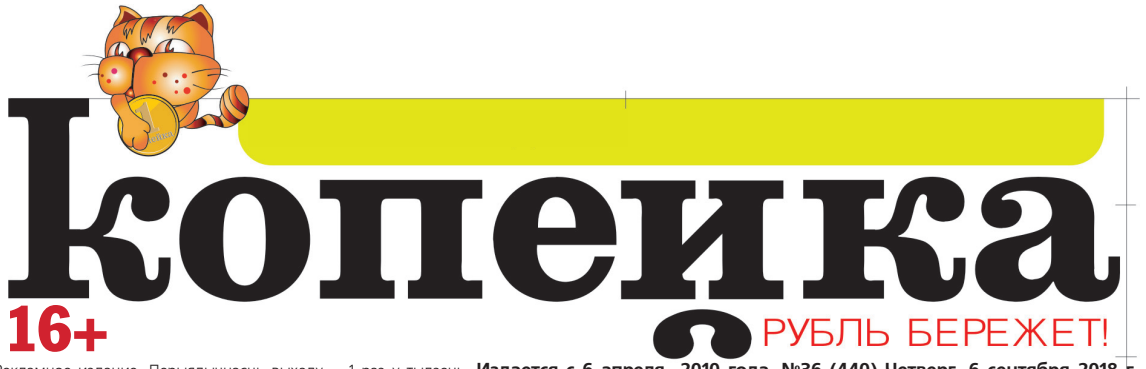

Рекламное издание. Перыядычнасць выхаду - 1 раз у тыдзень. Издается с 6 апреля 2010 года. №36 (440) Четверг, 6 сентября 2018 г.

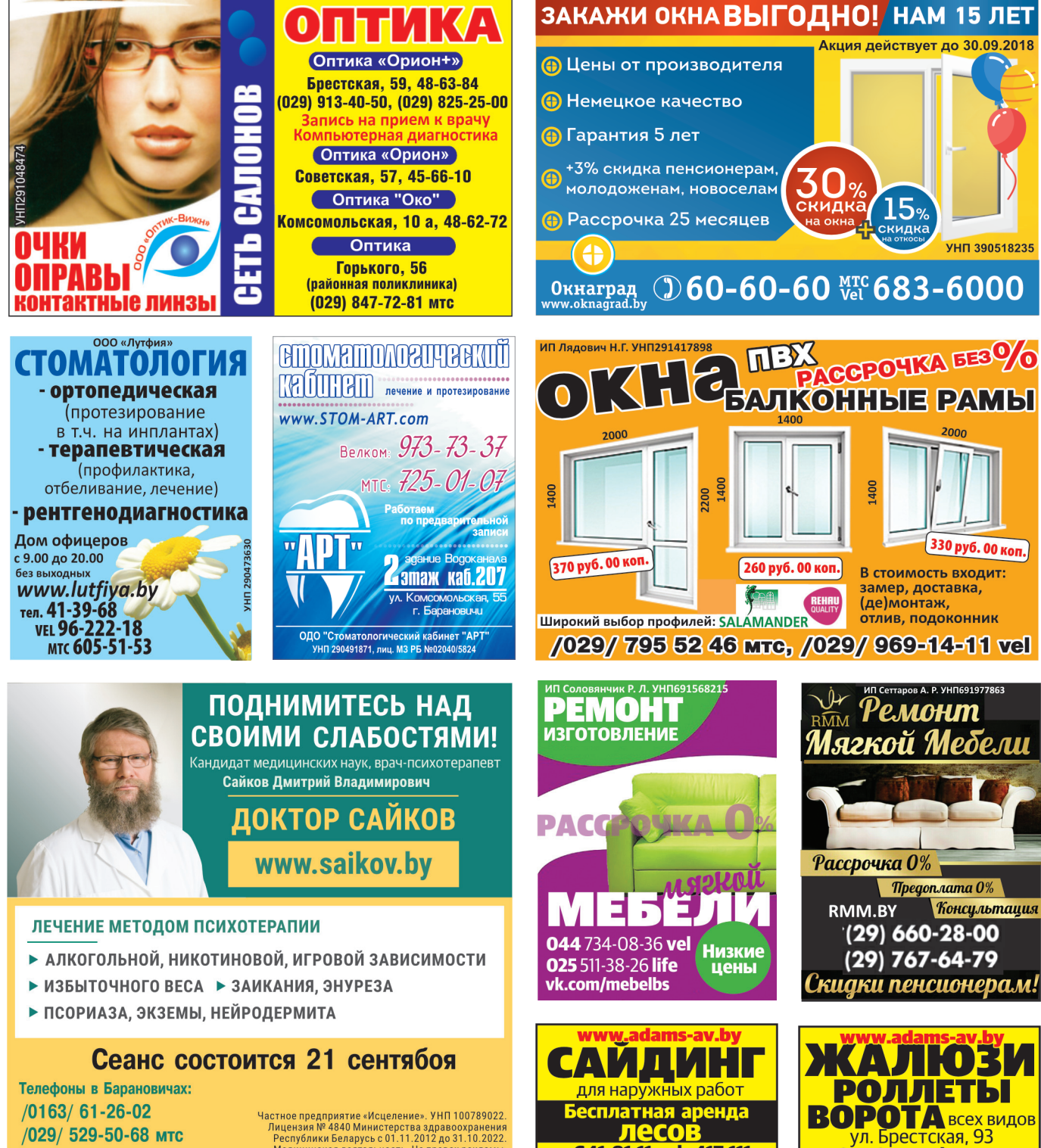

T. 641-81-11 vel, 417-111

T. 641-81-11 vel, 417-111

Частное предприятие «Исцеление». УНП 100789022.<br>Лицензия № 4840 Министерства здравоохранения<br>Республики Беларусь с 01.11.2012 до 31.10.2022<br>Медицинская деятельность. На правах рекламы.<br>Метод имеет медицинские показания и

/029/ 977-11-60 vel

ТРЕБУЕТСЯ.

# копеика

КОПЕЙКА КРУГЛА, СМОТРИ, ЧТОБ НЕ УКАТИЛАСЬ

Срочно требуются, в связи с открытием новых строительных объектов:

Каменщики, штукатуры, бетонщики, плотники Монтажники ж\б конструкций и др. строительные специальности

Зам. ген. директора по строительсву Главный инженер **Электрогазосварщики** Монтажники наружных трубопроводов Мастера/прорабы ПГС **Электромонтажники** Начальник/инженер ПТО Инженер по охране труда **Геодезист** 

Машинист экскаватора, машинист крана автомобильного, монтажники ОПС.

Инженер технического надзора в области: общестроительные работы, электромонтажные работы, связи/сигнализации, газоснабжения, сантехнических работ

8-0163 42-22-36

Филиалу ОДО "Юлайн" г. Молодечно в г. Барановичи

мясо-, птицепереработка требуются.

- изготовитель полуфабрикатов из мяса птицы - 3П до 1600 руб.
- жиловщик ЗПот 1000 руб.
- повар (изготовление колбас, шашлыков)  $-3\Pi$  ot 600 pv6.
- грузчик ЗП от 550 руб.

Звонить ПН-ПТ **с 10.00 до 16.00 по тел.:**<br>(044) **799-21-33** vel (044) **799-76-84** vel

Рекламному отделу газет «Интекс-пресс» и «Копейка» 6 **ПО РАБОТЕ С КЛИЕНТАМИ** Требования: нацеленность на результат умение работать в коллективе

- ответственность
- стрессоустойчивость

Обязанности:

- привлечение рекламы
- создание клиентской базы<br>- создание клиентской базы<br>- заключение договоров
- 

/029/ 808-11-67, /029/ 144-11-67

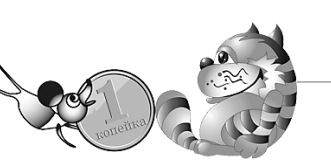

четверг, 6 сентября 2018 г.

Филиалу ОДО "Юлайн" г. Молодечно в г. Барановичи

- Мясо-, птицепереработка требуются: • уборщик производственных
- помешений 3П от 450 руб • **мойщики технологической тары - ЗП** от 450 руб.

 $\sqrt{(044)}$  799-21-33 vel (044) 799-76-84 vel

Филиалу ОДО "Юлайн" г. Молодечно в г. Барановичи мясо-, птицепереработка требуются:

• КЛАДОВЩИК (специальность «экономист-бухгалтер»,<br>3нание 1 С бухгалтерии, работа с 4-х утра)

• бухгалтер (опыт работы от 1 года) • мастер . ЗП по результатам собеседования

• **CNelluaлucm no Kaqpam - 3Пот 600 руб. на ставку** 

Звонить ПН-ПТ с 10.00 до 16.00 по тел.: (044) 799-21-33 vel (044) 799-76-84 vel

**СЛесарь-электрик зпот 600 руб.** тел. (044) 799-09-62 vel (Александр Владимирович)

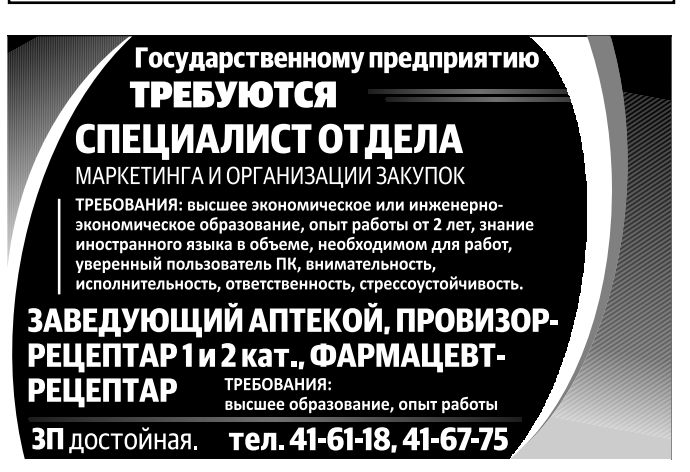

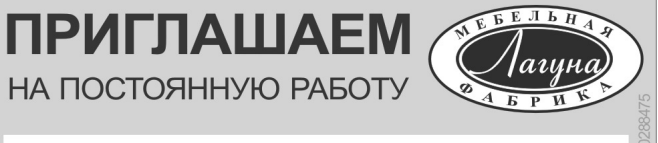

- СТОЛЯРА: - СТАНОЧНИКА. 8(033)660-33-39

СЛЕСАРЯ-РЕМОНТНИКА 8(033)604-44-03

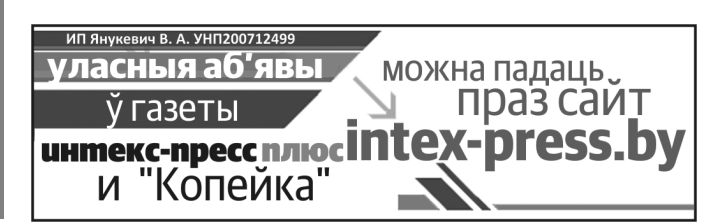

**÷åòâåðã, 6 ñåíòÿáðÿ 2018 ã.**

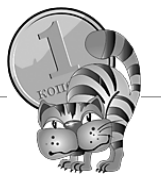

ПОТРЕБИТЕЛЯМ.

ВОВРЕМЯ КОПЕЙКА ДОРОЖЕ РУБЛЯ

# ВЫИГРЫВАЙ С INTEX-PRESS!

Intex-press проводит **НОВУЮ РЕКЛАМНУЮ ULDY «POFIM INTEX-PRESS PA3AM».** 

Каждый месяц мы разыгрываем ПОДАРОЧНУЮ КАРТУ НА 100 РУБЛЕЙ. СУПЕРПРИЗ – ТЕЛЕВИЗОР!

**Стать участником игры «Робім Intex-press разам» может любой гражданин, проживающий на территории Республики Беларусь, достигший 18-летнего возраста. Рекламная игра проводится в 5 туров.**

Для участия в каждом туре рекламной игры необходимо:

**1.** В течение месяца собирать купоны, которые публикуются в каждом номере газеты «Intexpress» (выходит еженедельно в среду).

**2.** Заполнить поля каждого купона. **3.** Вложить в конверт комплект купонов за месяц. **4.** Указать на конверте

разборчивым почерком фамилию,

имя, отчество, домашний адрес. **5.** Прислать конверт с комплектом купонов по почте или принести в редакцию по адресу: 225406 г. Барановичи, ул. Брестская, д. 224А-4. Количество конвертов с комплектом купонов от одного участника рекламной игры не ограничено.

Розыгрыш конвертов с комплектами купонов проводится каждый месяц. Победителю достанется подарочная карта номиналом 100 рублей. В розыгрыше главного приза – телевизора – принимают участие лица, участвовавшие в каждом из пяти туров.

КОНЕЧНАЯ ДАТА ПРИЕМА КОМПЛЕКТА КУПОНОВ **за сентябрь – 03.10.2018 ã.**

ООО «Издательский дом «Интекс-пресс» УНП200687896

Более подробно об условиях<br>рекламной игры читайте в №31 Intex-press от 1 августа 2018 года<br>или на сайте intex-press.by.

# УХОЖЕННАЯ МОГИЛА КРУГЛЫЙ ГОД

**АКЦИЯ 2019 :** ПОРТРЕТ, ВАЗА **БЕСПЛАТНО!** 

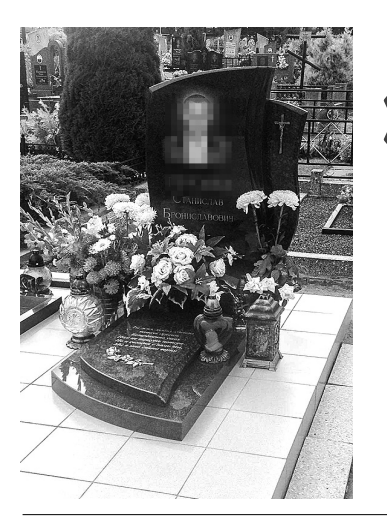

**PACCPOUKA БЕЗ % YEPE3 BAHK ÄÎ 12 MECALLEB**  BAC *UHTEPECYET* KAYFCTRO KAMHA?

**+ Камень на века.**

BAC *V*HTEPECYET KAYECTBO NOPTPETA?

**+ Опытный художник. Стаж работы более 25 лет.**

**BAC UHTEPECYET KAYECTBO** БЛАГОУСТРОЙСТВА?

**+ Гарантируем. Присутствие заказчика при выполнении работ по желанию.**

ГРАФИК РАБОТЫ: ПН-ПТ: 9.00-15.00 - прием клиентов **15.00-18.00 - информация по телефону 8/029/ 526-59-00, 8/0163/ 48-50-50 https://uslugi-baranovichi.by** ИП Лагутенко Г.И. «Память навсегда» на Шевченко, 3 (ТЦ «Фортуна») ПРЕДЛАГАЕТ:  $+$  При 100% оплате БЕСПЛАТНАЯ установка.

ИП Лагутенко Г.И. УНП 291418202

3

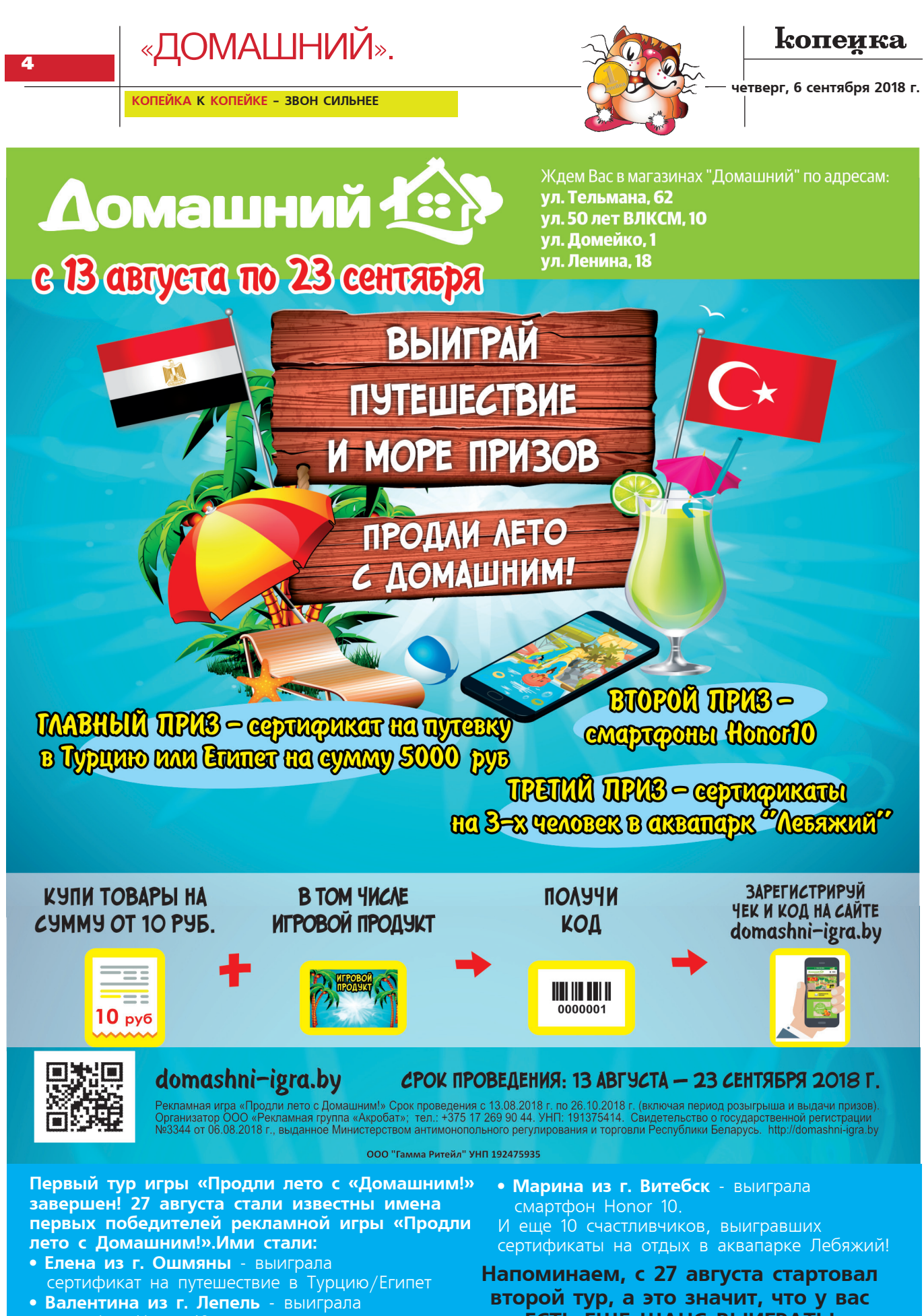

- смартфон Honor 10.
- второй тур, а это значит, что у вас ЕСТЬ ЕЩЕ ШАНС ВЫИГРАТЬ!

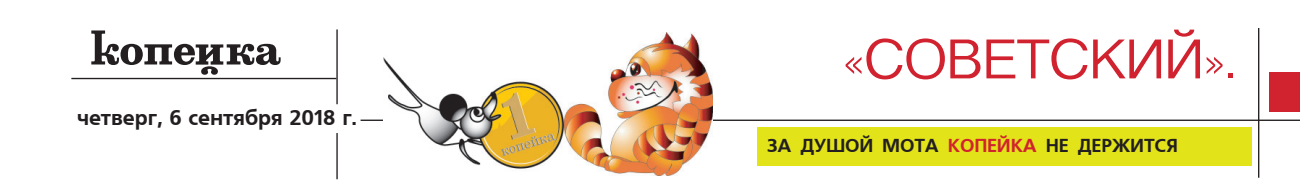

 $\Lambda$ 

**FSS** 

Сайда с/г н/д-1 кг.

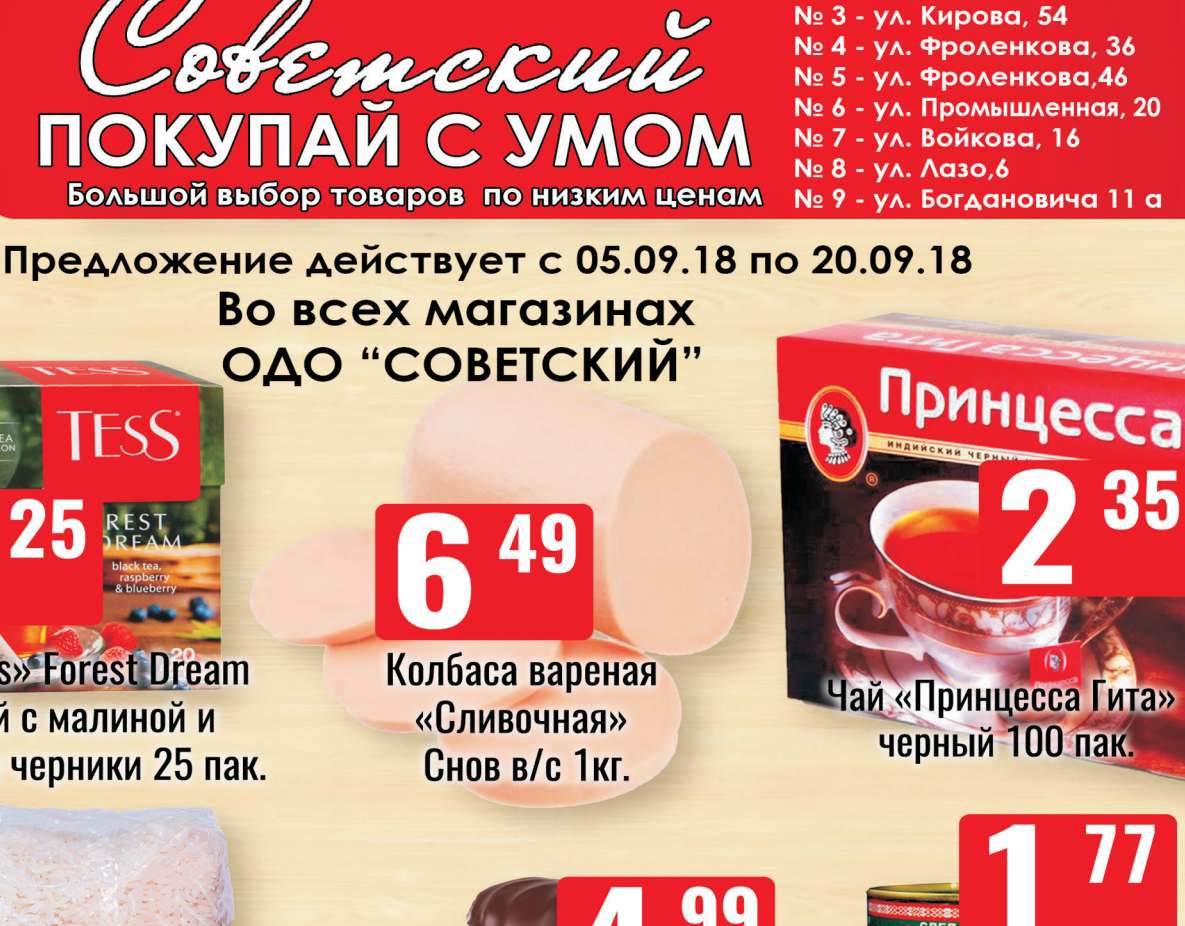

№ 1 - ул. Советская, 51 № 2 - ул. Наконечникова, 29  $\overline{\mathbf{5}}$ 

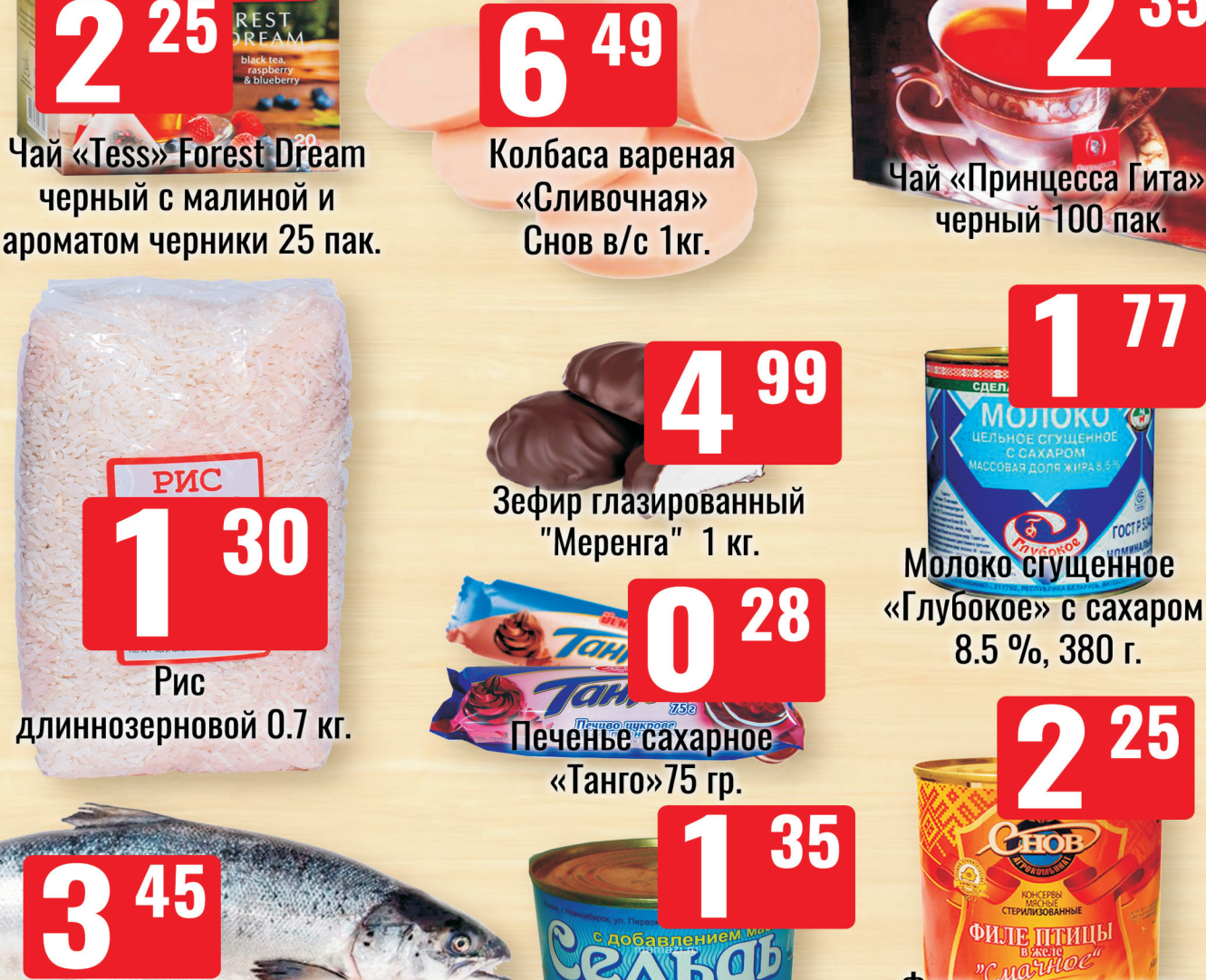

Сельдыйнат с

добавлением масла 250 гр

Филе птицы в желе «Смачное» Снов 338 г.

15

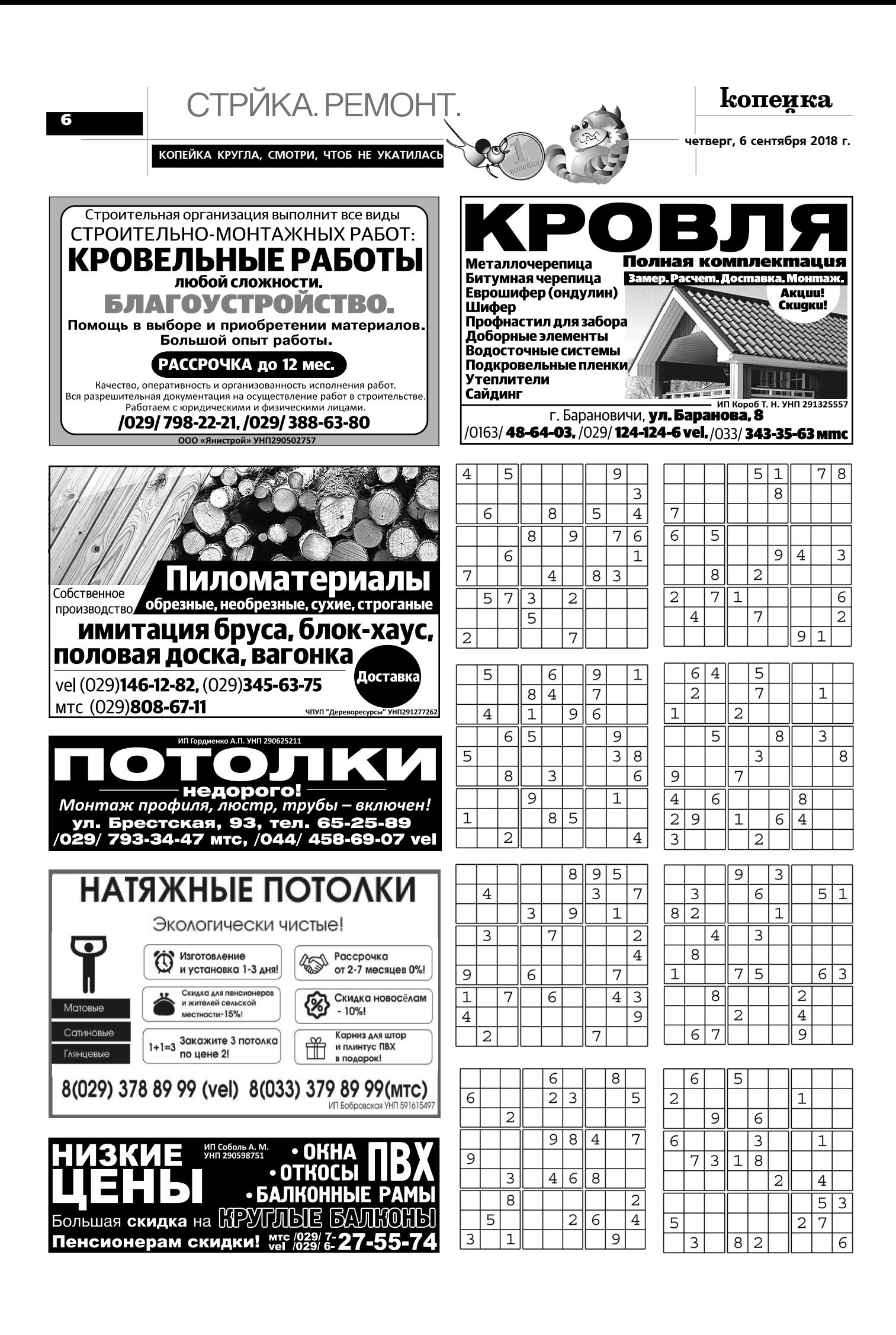

четверг, 6 сентября 2018 г.

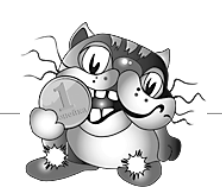

# НА ДОСУГЕ.

РАСКАТАЙ КОПЕЙКУ - ПОЛУЧИ АМУЛЕТ

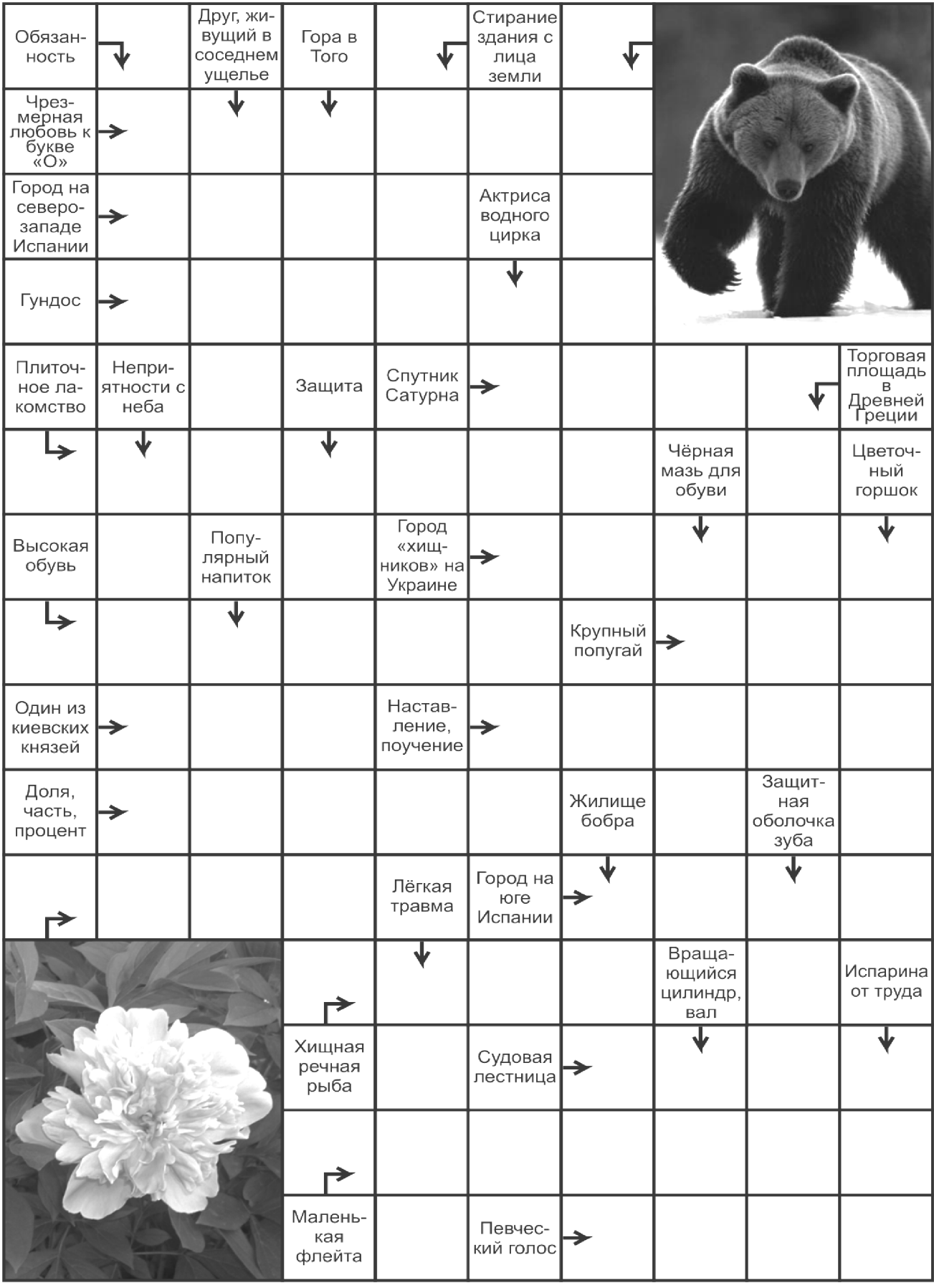

 $\overline{\mathbf{z}}$ 

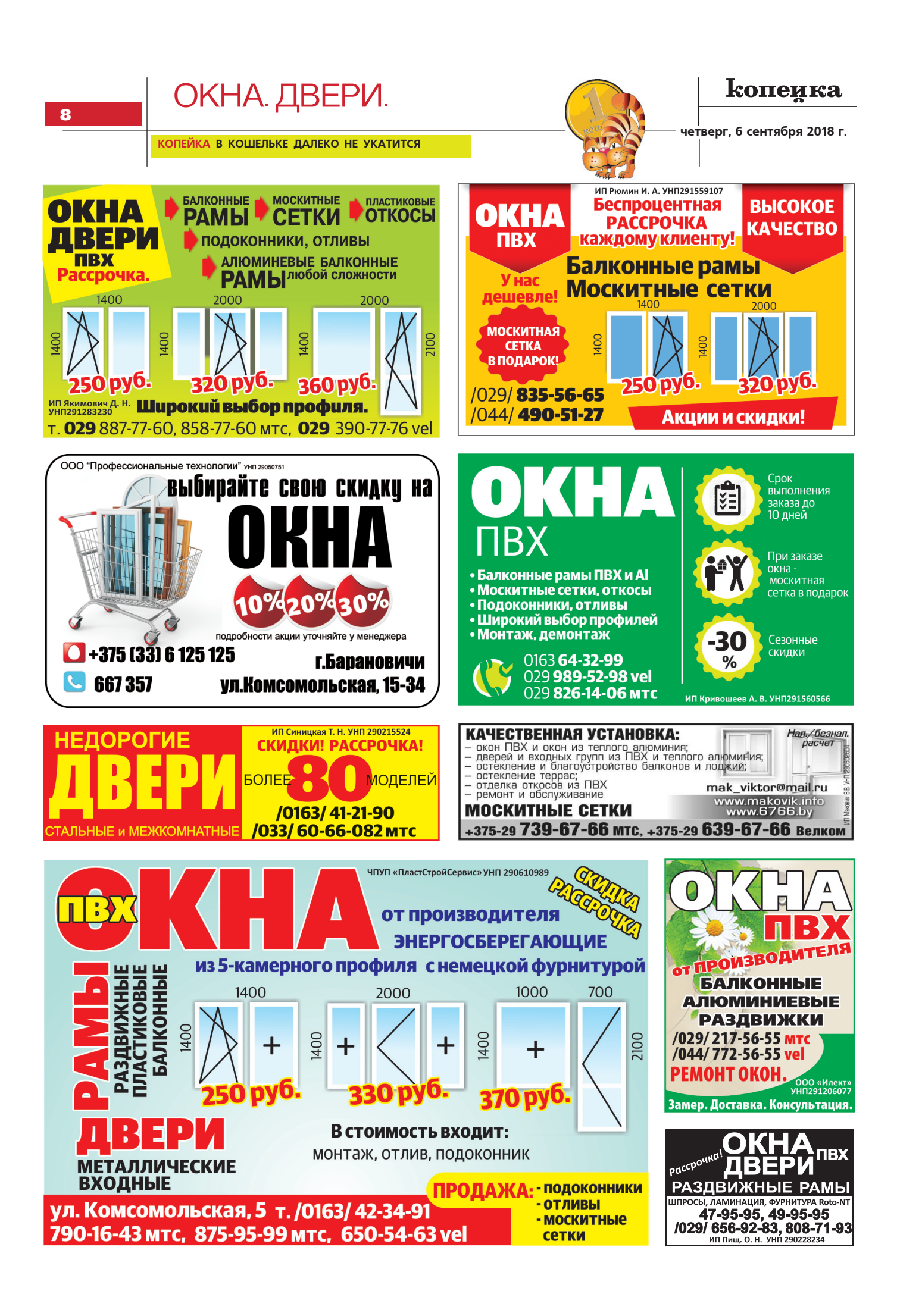

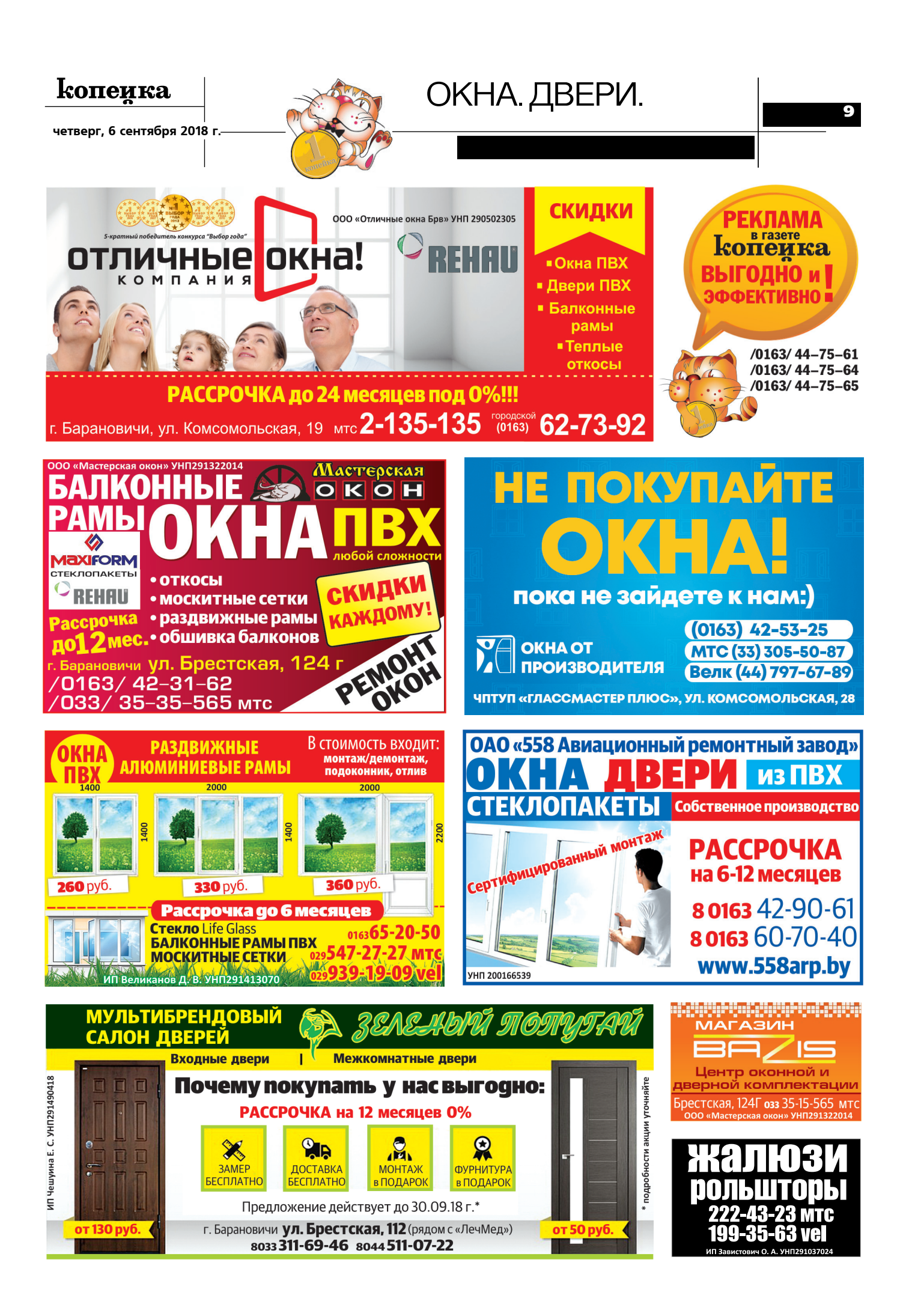

УСЛУГИ.

10

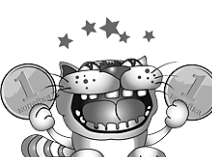

 $\bigcirc$ 

## копеика

четверг. 6 сентября 2018 г.

КТО ЗА КОПЕЙКОЙ НЕ НАГНЕТСЯ - ЛОМАНОГО ГРОША НЕ СТОИТ

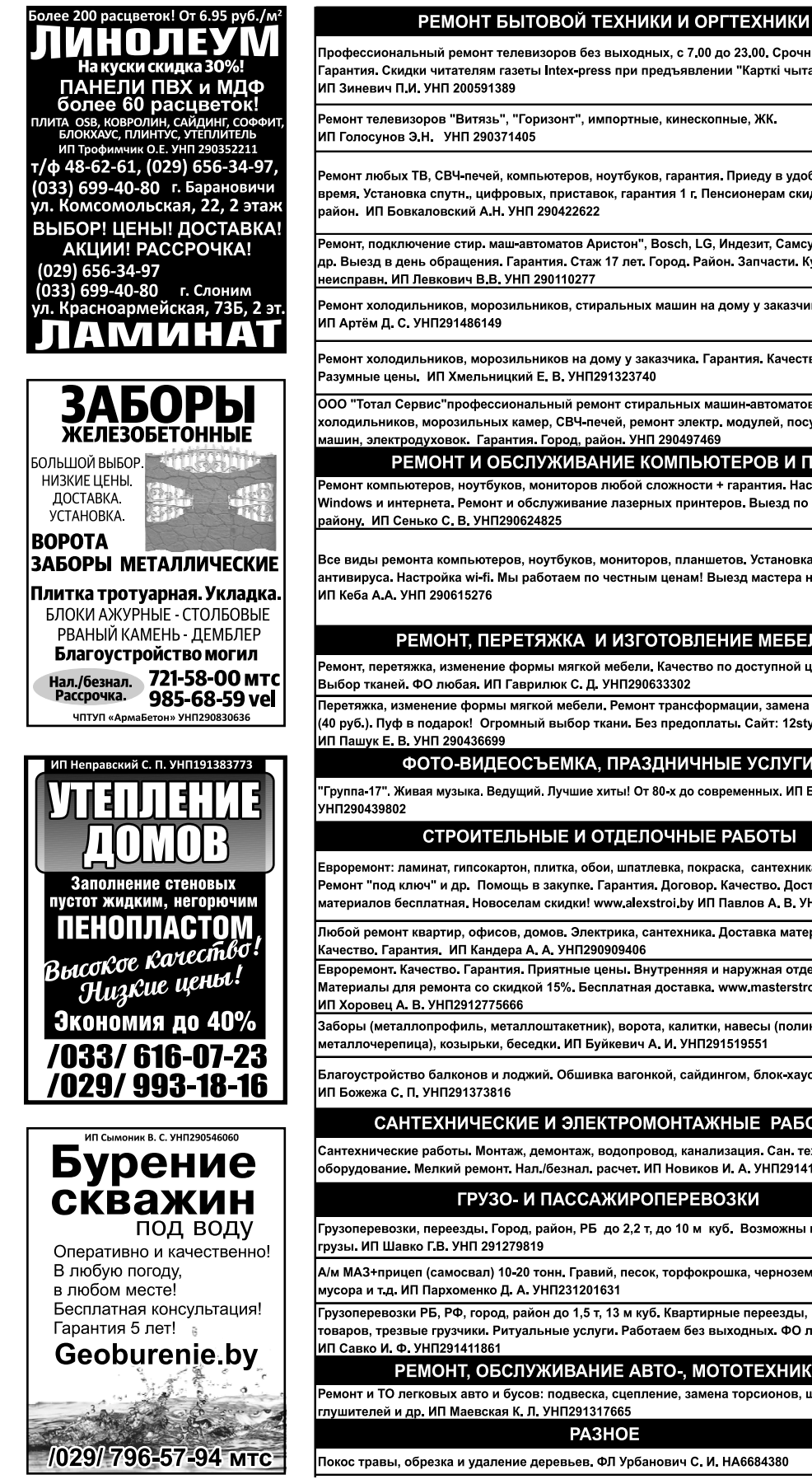

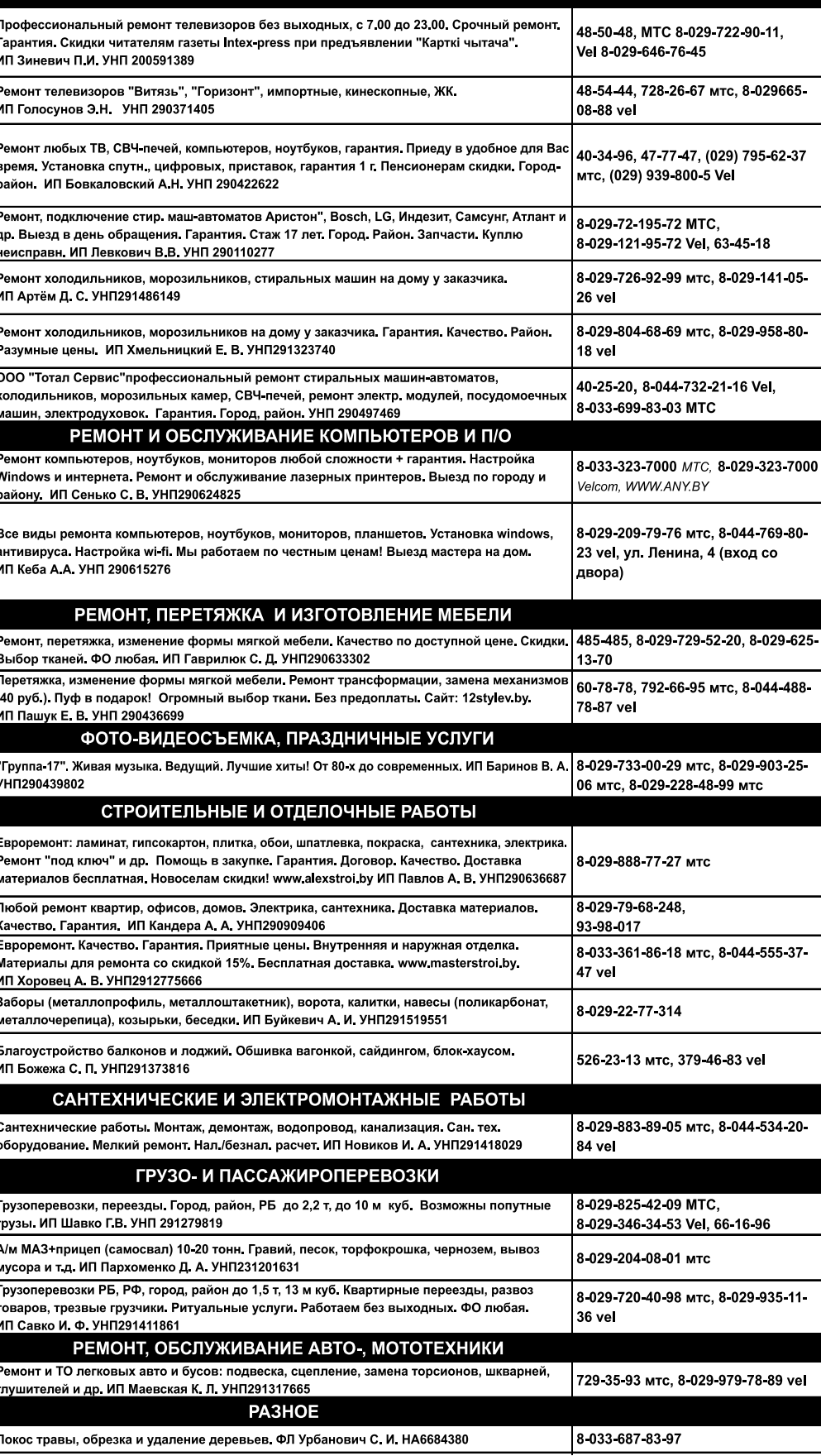

**÷åòâåðã, 6 ñåíòÿáðÿ 2018 ã.**

#### **Недвижимость**

#### **ПРОДАМ** 1,5-комн. кв. в Северном м-не, без **ðåìîíòà. 8-044-576-31-91**

1-комн. кв. в Восточном м-не, г. Барановичи, кирп. дом, 3 этаж, 38/19/7, с ремонтом. 8-029-155-85-24, 681-55-74

1-комн. кв. в Северном м-не, пл. 36,6 KB.M. 8-029-115-63-42

1-комн. кв., ул. Фабричная, 24б, 5/ 5-эт., общ. пл. 36,5 кв.м, жилая 24,9. 8-033-901-22-55 Анатолий

1-комн. кв., 39,7/18,1 кв.м, кухня 6,8 кв.м, 2 этаж, на ул. Энтузиастов. +375-29-824-64-34 Галина

2-комн. кв. 5/5 эт. дома, ул. Репи-Ha. 8-029-795-64-96

 $2$ -комн кв $a$ /г Песная 54 кв $M$ хоз. пост., земельн. vч., частный ремонт. 8-033-356-99-93 МТС

2-комн. кв. в Военном городке, 48,1 KB.M. 8-029-794-88-44

2-комн. кв. в районе Текстильном 43/17,5/10/6 м кв., хороший ремонт. Недорого. 8-029-270-58-32 **NTC** 

2-комн. кв. с евроремонтом, в Северном м-не. 8-029-225-39-6

- 2-комн. кв., 51 кв.м, п. Снов. 8-029-555-46-19 MTC
- 2-комн. кв., м-н Северный, с ремонтом. 8-029-806-33-41
- 2-комн. кв., приват., с част. удобствами, в Центре города, ул. Красноармейская, общ. пл. 39,2 KB.M. 8-029-935-08-44
- 2-комн. кв., р-н Текстильный, можно частично с мебелью. 8-029-524-59-49 MTC
- 2-комн. кв., ул. Ленина, 37 а, 2/5эт. дома, есть балкон, подвал, 42500 py6. 8-029-722-39-49 MTC, 8-029-272-02-03 MTC
- 2-комн. кв., ул. Парковая, 7/9-эт. дома. 8-029-961-50-25 Velcom
- 2-комн. кв., ул. Парковая, 7/9-эт. дома. 8-044-53-25-470 Velcom

**3-комн. кв. в Северном м-не, На**конечникова 35/4, 5/9-эт. панельного дома. Комнаты раздельные, 2 лоджии, норм. ре**монт. Срочно. Рассматриваем** обмен. Торг реальному покупа**òåëþ. +375-29-135-72-10**

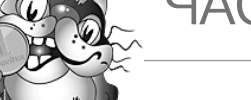

#### **3-комн. кв. в Центре, 1 этаж, 60 <u>кв.м. 40,6 кв.м общ. пл., можно</u> ïîä îôèñ/ìàãàçèí. 792-21-84 MTC**

- 3-комн. кв. в Южном м-не, 3/5-эт. дома, общ. пл. 62,6 кв.м, дом кирпичный. 8-033-6-999-113
- 3-комн. кв. на 1 этаже, 67,6/41,8/ 8,6, р-н 2 Третьяки. 8-029-111-29-01
- 3-комн. кв., ул. Куйбышева, общ. пл. 81 кв.м, жилая 53 кв.м, все удобства, гараж, сарай. 8-029-642-25-74
- 3-комн. кв., ул. Промышленная, 5/ 5-эт. кирп. дома, есть чердак, подвал, 60,4/40/7,8. 8-029-221-45-64
- 4-комн. кв. в 2 уровнях, 1 Третьяки, 136  $k$ в м 2 туалета<sup>2</sup> ванны 3 балкона.  $8-033-304-63-56$  МТС, 8-029-355-03-43
- 4-комн. кв., а/г Жемчужный. 8-029-790-63-22 MTC
- 4-комн. кв., ул. Советская, 103/68/ 11,6, 3/9-эт. кирп. дома, 3 лоджии. 8-029-381-14-05
- Гараж 6Ч8, в отличном состоянии. .<br>свет, ямайка, подвал. Гаражный кооператив Парковый. Торг. 16.000. +375-29-828-04-15
- Гараж 943, яма, погреб, рядом свет, в отличном состоянии. Находится рядом с хлебозаводом. Торг. +375-29-261-71-85
- Гараж в Южном м-не, напротив СШ  $N$ °21. Капремонт в 2018 году, свет, яма, подвал. 8-044-575-08-42
- Гараж в Южном м-не, новый, 5х6, оштукатурен, пол доска, свет, ворота 2,1x2,7. +375-29-527-33-75
- Гараж, бетонный, новый, ул. Профессиональная, 8-029-785-96-71 Гараж, новый, в Северном м-не,
- возле «Спутник-автосервис», 6х4 м, ворота<sup>2</sup>,5х2,5 м, без внутренней отделки, свет подведен, цена 7 тыс. руб. +375-29-795-49-23
- Гараж, ул. Профессиональная, +375-29-938-20-13, +375-29-910-37-08
- **Дача в товарищ. Виктория 1, 2 эт. дом, гараж, скважина, 2 теплиöû, ôðóêò. äåðåâüÿ. 8-033-632- 11-45 MTC**
- Дача, д.Скарчево. 8-029-794-52-49 **NTC**

#### РАСКАТАЙ КОПЕЙКУ - ПОЛУЧИ АМУЛЕТ

#### **Дача, остановочный пункт Шара.** 800-77-24 MTC

- Дачу в 20 км от г. Барановичи, Полонка, 2 этажа, белый кирпич, 5 соток. Недалеко лес. водоем, ж/ д станция. Готова к проживанию, срочно, торг. 8-029-193-19-30 Velcom
- Дачу в Полонке, 2-этажное здание из красного кирпича, камин, теплица, погреб, новая крыша, забор, участок 6 соток. +375-29-637-57-93
- Дачу, ост. Ольсевичи, с/т Перамота, 8-029-857-82-19 МТС, 61-12-49
- Дом деревянный в д. Грицкевичи Несвижского р-на, участок 25 соток, сад, газ, вода, канализ., гараж кирпичный, хозпостройки. 8-029-167-35-58 Vel
- Дом деревянный с удобствами, р-н Тельмана, 223-94-35 МТС
- Дом, 2-этажный, 144/88, 6 сот. земли. 8-044-539-75-06, 44-78-54
- Дом, блочно-кирпичный, 170 кв.м, все удобства, участок 9 соток, сарай, гараж. 8-029-647-14-56
- Земельный участок на берегу озера в д. Березовка. Имеется: фундамент, проект. +375-29-326-48-88 Velcom

#### Коттедж, одноэтажный, 12х9, р**í ìàãàçèíà «Ìàðòèí». 8-029-** 22-66-930 MTC

Полдома в районе Центрального ðûíêà. 8-029-144-95-96, 8-033- 699-45-24

<mark>Роллет, двойной, угловой на Цен-</mark> тральном рынке. 8-033-699-43-49

- Участок 16 соток, с незавершенным строительством. д. Севрюки. +375-29-773-38-47 MTC, Cawa
- Участок под строительство в д. Малаховцы (7 км от города). Уч. 17 соток, газ по улице. На **участке домик, сарай. 8-029-797-61-96**
- Хутор со всеми постройками, дер. Круглики. +375-44-487-62-15, 57-83-38

#### **MFHAIO**

1/2 дома, 64 кв. м, со всеми удобствами, гараж, подвал, хозпостройки, на квартиру, или продам. 8-029-874-11-59

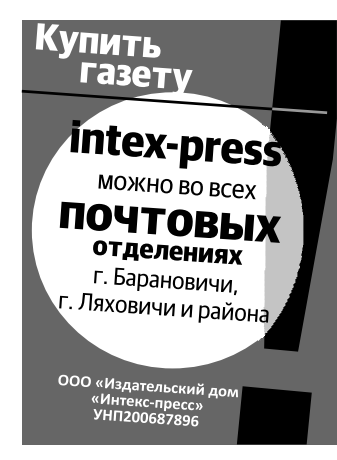

2-комн. кв. «хруш.», р-н Текстиль- $H$ ый на 1- $2$ -комн $K$ в в лругом районе. Рассмотрю все варианты. 8-033-643-74-71

Дом, М. Колпеница, кирпичный, газ рядом, гараж, 15 соток, хозпостройки на 1-комн. кв., или продам. 8-029-798-63-47

#### $C$ ЛАМ

- 1-2-комн. со всеми удоб. заочникам или командир. до 6 чел. в р-не Полесского вокзала: все удобства, Wi-Fi, тихий двор, парковка, мебель, ТВ, посуда, белье, без хозяeb.+375-29-756-90-90 MTC
- В аренду помещение общей площадью 90 кв.м. Три раздельных помещения, 2 санузла, охран-**НАЯ СИГНАЛИЗАЦИЯ, ГАЗОВОЄ ОТО**пление. По адресу: ул. Брестская, 224-A4. Цена договорная. ЧУП «Центр Рунь», УНП **290437853 8-029-525-27-30 MTC**
- 1-комн или 2-комн кв в Военном городке, на длительный срок. +375-29-372-09-64
- 1-комн. кв. в Восточном м-не. 8-029-202-52-76
- 1-комн. кв. с мебелью на длительный срок, р-н Боровки. 341-77-95 Velcom, 229-17-26 MTC
- 1-комн. кв., ул. Промышленная, с мебелью, 2 этаж, 36 кв.м, или продам на длительный срок. 8-029-775-31-65 MTC, 8-029-792-88-63 MTC
- **2-комн. кв. без хозяев (3-4 сту**дентам), со всеми удобствами, есть интернет, каб. ТВ, м-н Текстильный, рядом магазины и автобусн. остановка, на длит. срок. 807-83-49 МТС
- 2-комн. кв. на длительный срок, с мебелью, ул. Мицкевича. 8-029-825-74-69
- 2-комн. кв., 2 этаж, с кухней, в Се- $\overline{a}$ срок, 8-029-827-87-45 MTC, 8-033-352-28-77
- 2-комн. кв., в Южном м-не, на длительный срок, с мебелью, быттехíèêîé. 8-029-791-86-64
- 3-комн. кв. в Восточном м-не, на длительный срок. 8-029-727-43-48

#### ОТВЕТЫ НА СКАНВОРД **HACTP.7**

#### По горизонтали:

Оканье Луго Гнусав Феба Шоколад. Львов. Сапоги. Ара. Дир Наказ Квота Пион Хаэн. Ауха Трап Пикколо Альт.

#### По вертикали:

Долг Осадки Кунак Пиво. Агу Оборона Снос Ушиб Афалина Медведь Хатка. Вакса Рол Агора Эмаль. Вазон. Пот.

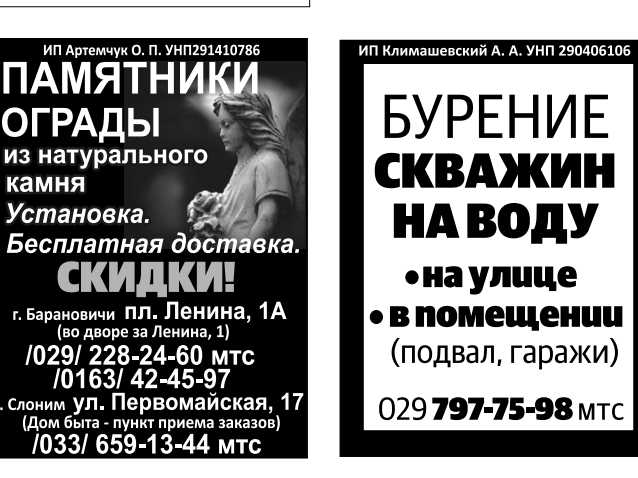

ЧАСТНЫЕ ОБЪЯВЛЕНИЯ. | НАСТ

**OKHA** 

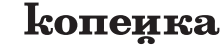

четверг, 6 сентября 2018 г.

**КОПЕЙКА К КОПЕЙКЕ - ЗВОН СИЛЬНЕЕ** 

# КАК МЫТЬ НАТЯЖНЫЕ ПОТОЛКИ **ІЕГКО И БЕЗ РАЗВОДОВ**

Рано или поздно к вопросу, как ухаживать за такими потолками, приходят все, у кого они установлены. Как вы, наверное, знаете, натяжные потолки бывают двух типов, в зависимости от их материала.

#### КАК ЧАСТО НЕОБХОЛИ-МО МЫТЬ?

Мыть натяжные потолки как глянцевые, так и матовые, нужно лишь по мере их загрязнения. Например, на кухонном потолке могут оседать мелкие капельки жира и влаги, которые образовываются в процессе приготовления пиши.

Это может происходить, даже если у вас стоит вытяжка. Иногда можно случайно оставить пятно при неаккуратном открытии

бутылок с сильно газированной волой или шампанским.

В других комнатах наиболее частым загрязнителем является обыкновенная пыль, которая особенно любит оседать в углах, на торцах уровней и на стыках. Естественно, чтобы поддерживать глянцевый натяжной потолок в чистоте и блеске, его необходимо слегка протирать как можно чаще.

В домашних условиях это сделать легко и просто.

#### ЧЕМ МЫТЬ?

Итак, давайте приведём ключевые рекомендации по средствам ухода:

1. Используйте только мягкие ткани, фибру или губки. Никаких царапающих или твердых щеток, а также линяющих тряпок ИЛИ ОНЫХ С ВОРСОМ.

2. Лля устранения жировых пятен рекомендуется развести и вспенить в ведре или тазе обычное средство для мытья посуды. Не переборщите, нужна лишь небольшая концентрация, потолок-не сковорода.

3. Чтобы помыть любые глянцевые натяжные потолки в домашних условиях, в 90% случаев будет достаточно моющих средств для окон и зеркал.

Наиболее удобным и экономным будет спрей для мойки стеклянных поверхностей. За счет спирта или нашатыря, которые солержатся в таких спреях. поверхность очень быстро высыхает и главное - $\overline{BC}$  $\overline{B}$  без разволов.

 $4.B$ любом случае нельзя использовать всякого рода абразивные порошковые средства, а также те, которые содержат ацетон. Они стопроцентно испортят внешний вид поверхности. Поэтому перед применением того или иного очистителя, пожалуйста, внимательно ознакомьтесь с его составом. По мат сайта voshakuhnya/com

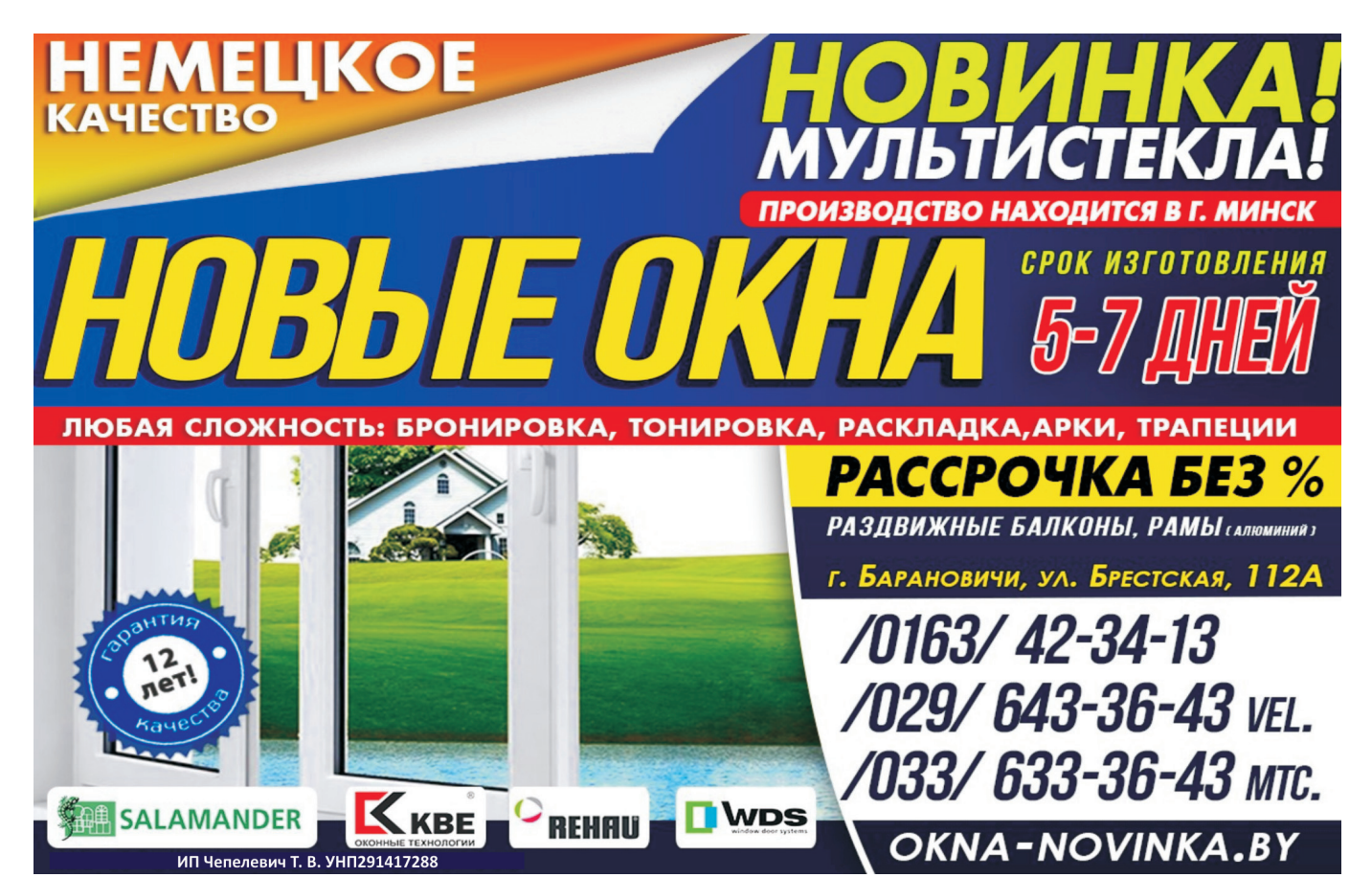

 $12$ 

четверг, 6 сентября 2018 г.

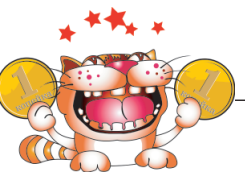

# ПОТРЕБИТЕЛЯМ

KTO PAHO BCTAET, Y TOFO KONEŇKA PACTET

История зубной Щетки исчисляется тысячелетиями, но в привычном нам виде этот **ГИГИ**енический аксессуар появился всего пару столетий назад.

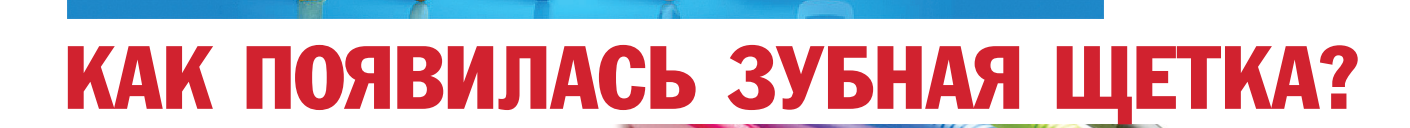

В Киевской Руси первые зубные шетки изготавливали из лубовых веток в виде кисточки. А «отцом» современной зубной щетки стал англичанин Уильям Аллис.

В 1770 году, когда он попал в тюрьму за подстрекательство к бунту, и была создана первая такая щетка. Чтобы ее изготовить, Уильям просверлил в кусочке кости отверстия и протянул через них пучки щетины, закрепив их с помошью клея.

После освобожления из заключения в 1780 году Аддис открыл фирму, которая до сих пор выпускает зубные шетки.

Массовое производство зубных щеток началось в Северной Америке в 1885 году. Их ручки были выполнены из кости, а волокна — из щетины сибирского кабана

Те шетки сложно назвать удачными, так как они очень долго сохли. В 1938 году компания «Oral-В» выпустила щетку, в которой волокна животного происхождения были заменены на синтетические – из нейлона, более надежные, практичные и быстро сохнушие.

Современные зубные щетки имеют разные формы, размеры и высоту щетины

#### Какими бывают зубные шетки?

Шетки делятся на три степени жесткости: мягкие, средней жесткости и жесткие

Зубные шетки с жесткими волокнами применяются для очищения съемных зубных протезов.

Шетки со средней жесткостью волокон — самые популярные. А щетки с мягкими волокнами подходят людям с чувствительными зубами и детям.

В современной промышленности параллельно с простыми шетками выпускаются электрические, которые постепенно становятся все более популярными.

Первая электрическая щетка была разработана в 1939 году в Швейцарии, а в продаже появилась в 1960 году и пользуется больШИМ  $c$ <sub>U</sub>  $o$   $c$ <sup> $\alpha$ </sup> $M$ и в настоящее **RDAMA** Как применять старые зубные щетки?

 $\sigma$ 

Как советуют стоматологи, зубные шетки необхолимо менять кажлые 2-3 месяца. Не обязательно выбрасывать старую щетку - можно придумать ей другое применение.

Старые зубные щетки можно использовать при мытье посуды — особенно там, где есть неровности или труднодоступные места: детали кухонных комбайнов, соковыжималок, миксеров и другой кухонной техники.

Лля покраски неудобных мест старую шетку можно изогнуть щетиной внутрь или наружу при помощи промышленного фена, а затем придать необходимую форму плоскогубцами. Получившейся кисточкой будет удобно красить трубы, батареи и оконные рамы.

#### $a<sub>k</sub>$ пользоваться зубной шеткой?

Чистить зубы стоматологи советуют два раза в день после еды — утром и вечером. Основной гигиенической процедурой является чистка зубов перед сном. Луч-Ше всего при этом использовать зубную пасту с лекарственными травами. В некоторых щетках обратная сторона сделана ребристой ею улобно чистить поверхность языка от налета.

#### Как правильно хранить зубную щетку?

После применения обязательно промойте щетку в теплой воде.

Храните щетку в вертикальном положении рабочей частью вверх. Меняйте щетку не реже, чем один раз в три месяца. Зубную щетку используйте индивидуально. Храните свою щетку отдельно от щеток других членов семьи.

По мат сайта **shkolazhizni ru** 

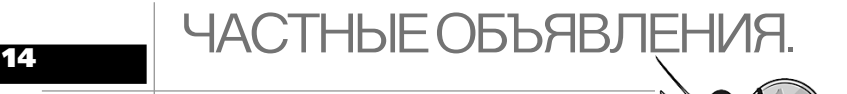

КОПЕЙКА КРУГЛА, СМОТРИ, ЧТОБ НЕ УКАТИЛАСЬ

Гараж в р-не ул. Парковая. 8-0163-40-88-47, 8-029-209-76-21

Комнату в коммунальной квартире мужчине, студентам **+375-29-520-14-95 ÌÒÑ, 8-044- 49-75-101 Velcom**

Комнату, уютную, девушке, на длительный срок. 8-029-802-66-36, 63-89-85

М/с в Северном м-не, на длительный срок. 8-029-521-44-48

Малосемейку в Северном м-не, **íà äëèòåëüíûé ñðîê. 8-033-671- 23-77**

#### **СНИМУ**

Дом, можно без удобств, с печным <sup>1</sup>отоплением. +375-29-195-93-94, +375-33-318-97-53

Семья, жилье в г. Барановичи. 8-044-757-11-72 Velcom, 8-029-542- 55-31 MTC

ARTO-MOTO-RANO

#### **ПРОДАМ**

Запчасти для «Ивеко», б/у. 8-029-729-35-93 MTC, 8-029-97-**97-889 Velcom**

.<br>Запчасти к французским авто (Рено, Пежо, Ситроен). 8-029 256-75-38

.<br>Опель Астра, 1999 г.в., 11,7 ТД, ц/<mark>з</mark>, хор. сост., перекупам не беспо-<u>коить. 8-029-860-75-42 МТС</u>

Пежо 308, 1,6 бензин, автомат, **2011 г.в, зимняя резина - отдам, òîðã. 8-029-800-51-52**

**КУПЛЮ** 

А/м 1982-2012 г.в., любой марки и модели, в любом тех. состоянии, рассмотрю все предложе **НИЯ. 8-029-289-00-52 МТС** 

 $\overline{A/m}$  1990-2015 г. в любом тех. <sub>.</sub><br>сост., любой марки и модели. Рассм. все предложения. 8-029-**538-80-87**

 $A$ /м абсолютно в любом тех. сост. **<sup>1</sup> марка, модель любые от 1990** г.в., тип двиг. любой. Срочно. 8-**029-738-95-35**

 $\overline{A/m}$  азиатского, европейского, ,<br><sup>`</sup>американского пр-ва, бензин, дизель, в любом тех. сост Рассм. все варианты. 8-029-**682-52-76**

 $A/m$  год выпуска любой, можно **́с лефектами, аварийный. 8-029-387-96-00 Velcom**

Авто 1990 - 2017 г.в., дорого, при**åäó ñàì. 8-029-752-75-49**

Автомобильный катализатор, са**æåâûé ôèëüòð (HDI, CDI, TDI,** бензин и др.). Дорого, за налич**íûé ðàñ÷åò, äåíüãè ñðàçó. 793- 77-43 MTC** 

Москвич, ВАЗ, Волгу и др. +375-29-619-54-23

#### **СДАМ**

Сдам в аренду экскаватор-по**ãðóç÷èê. +375-29-794-35-96**

### Телефоны

- **КУПЛЮ**
- Айфон, Samsung, LG, Хайвей, планшет, iPhone, Сони, ZTE, Айпад, Nokia, Мьюзу в любом состоянии. 8-033-387-98-81 MTC

Стройматериалы **ПРОДАМ** 

Акция!!! КОТЛЫ, радиаторы, трубы и все комплектующие. «ТЁП-ЛЫЙ ПОЛ». Рассрочка или крелит до Збмес.! Расчёт по проекту. Доставка. Монтаж. Гарантия **еачества! ООО «ЭкономДом», ÓÍÏ 290497497. óë. Áàçèñíàÿ, 3. Ñàéò: www.economdom.by. 8-** 029-722-15-61 MTC, 8-029-954-**83-63 VEL**

Блоки Г/С на клей, любой размер (от 30 M KV6.). Pacyet no npoekty Baвършни зайтител други други.<br>Шего дома. Доставка. Разгрузка. Рассрочка! Кредит до 36 мес. Ф/о любая. УНП 290497497, ООО «ЭкономДом», ул. Базисная, 3. Сайт: www.economdom.by.MTC 8-029-722-15-61, VEL 8-029-963-80-95

**Блоки, кирпич, цемент, шифер,** плитка тротуарная, смеси. Доставка, разгрузка, скидки. ЧТУП «Переделка века», УНП **291187468. 8-033-357-45-40 MTC** 

**Êîëüöà êîëîäåçíûå äèàìåòð 75** см. для устройства питьевого колодца или небольшой канализации. 8-029-791-64-52 **СДАМ** 

- Аренда строительных лесов, бетономешалок, бензогенераторов и виброшланга. ИП Маевская К.Л. УНП 291317665 8-029-729-35-93 MTC, 8-029-97-97-889 Velcom
- Бетономешалка, строительные леса. ÈÏ Õâàëüêî Ì.Â. ÓÍÏ 290637165 8-033-674-15-28

#### Аудио-видео

**ПРОДАМ** 

Радиоцентр «Романтика», проигрыватель + колонка, 70 годов. 8-0163-49-68-29

#### **КУПЛЮ**

ЖК телевизор в любом состоя**íèè, ìîæíî áèòûé, òîïëåíûé,** проблемы с ПО. 8-029-779-38-**04 MTC** 

#### Компьютеры **ПРОЛАМ**

**Ноутбук Dell 500 для работы и** отдыха в отл. сост., батарея **äåðæèò,intel 2-ÿäåðíûé 1.9 Ghz, âåí÷åñòåð 120 Gb, DWD-RW,** ОЗУ 2 gb, любые тесты, мышка вподарок, 260 руб. +375-25-981-**35-04**

#### **КУПЛЮ**

**Acer, Asus, Apple, Beng, Dell и др. нетбук, ноутбук, системный** блок, монитор. Рассмотрю все **âàðèàíòû. 8-029-204-15-68 MTC** 

Acer, Asus, Apple, Benq, Dell и др. **нетбук, ноутбук, системный áëîê, ìîíèòîð ÆÊÈ, êîìïëåêтующие, можно нерабочее. Доðîãî. 8-029-825-50-68**

#### Оборудование

#### **ПРОДАМ**

Котел на твердом топливе, б/у. 8-0163-49-68-29 вечером

Эл. кабель ВВГ - 3х1,5 - 700 м, по 0,60 коп., ВВГ 3х2,5 - 600 м, по 1 руб. за метр и т.д. 8-029-609-62-88, 8-029-523-45-30

#### **КУПЛЮ**

Тиски в любом состоянии, металлолом. 825-89-53 MTC

Эл/двиг., пускатель, авто МАТ, толкатель, вибратор, тиски, электроды, и т.д. 8-029-609-62-88, 8-029-523-45-30

#### Сантехника

**ПРОДАМ** Котлы, колонки, радиаторы, трубы, счётчики газа и воды, "теплый пол", краны, насосы, ста билизаторы тока, водонагрева тели, смесители, мойки, ванны унитазы, душкабины, полотенцесушители. Расчет по проекту. Доставка! Монтаж! Гарантия!  $\dot{\Phi}$ /о любая. Рассрочка-кредит до 36 месяцев. Скидки. ул. Базисная, 3. ООО "Экономдом" УНП 290497497 наш сайт: **economdom.by. 8-029-722-15-61 MTC, 8-029-963-80-95 Velcom** 

**Жи**вотные

#### **ПРОДАМ**

Поросята из личного подворья, бе- $\overline{B}$ <sub>DHP</sub> 8-029-522-02-61 MTC Шенки немецкой овчарки. 8-029-972-92-57 Вел., 8-033-686-50-39

#### **PA3HOE**

MTC

- Котенок породистый от умной кошки, к лотку приучен, отдам в хорошие руки. 8-029-224-63-83
- Нашли красивого ухоженного кота стального цвета с белой меткой на груди на ул. Димитрова. Ищем хозяина или отдадим в хорошие руки. 8-029-304-19-00 Velcom, 42-59-31
- Отдам в добрые руки котят (4 месяца, добрые, игривые, аккурат-**НЫ**е, неприхотливы в еде, есть пушистые). 8-029-223-34-02 МТС
- Отдам в добрые руки красивого серого котенка. 8-029-801-64-58, 64-19-38
- Отдам в добрые руки красивого серого котенка. 8-029-801-64-58 MTC, 64-19-38
- Отдам в добрые руки щенков немецкой овчарки. 8-029-791-31-10, 8-029-113-21-76
- Отдам в хорошие руки красивых котят, 2 мес., здоровые, игривые, к лотку приучены, в еде непривередливы. 8-029-792-65-83
- Отдам котят в добрые руки, ласковые, пушистые, к лотку приучены. 8-029-228-37-23 MTC, 66-44-53

#### Разное **ПРОДАМ**

Бутли, соковыжималка, самовар, VTIOF, 723-86-21 MTC, 45-97-25 **Дрова колотые и неколотые.** 

#### **+375-29-794-35-96** Дрова, 4 куб. м. Обрезки пиленые.

**ИП Николаева Ю.М. УНП** 291321217 +375-29-791-64-52 MTC

## копеика

#### **÷åòâåðã, 6 ñåíòÿáðÿ 2018 ã.**

Комбикорм, краска, сахар. Недорого. Доставка в дом - бесплатно. ИП Марчик И.Т. УНП 290627319. 8-029-722-49-95, 66-10-16 **КУПЛЮ** 

**Альбом, фотографии, бусы из** янтаря, часы, статуэтки, сервиз, хрусталь, мельхоир, ложки, вилки, значки, монеты, купюры, икону, картину, брошь, кни**гу, самовар, подстаканник, бинокль, военную форму, фотоапïàðàò è äðóãîå. 8-029-826-03- 99 MTC** 

**Брезент, припой, тиски, газовый КЛЮЧ, ТОПОР, КОЛУН, ИЗМЕРИ**тельный инструмент, алмазный **êðóã, ïàñòó Ãîè. 8-033-671-92-57 Магазин «Раритет» ул. Царюка,** 

**4-2, купит дорого старинные** иконы, картины, часы, монеты, значки, самовары, подстаканники, ступы, статуэтки, колокольчики, бубенцы, фотоаппараты, атрибутику СССР: вым-.<br>пела, знамена, гербы, старую военную форму, трофейныевещи, документы. Детские игрушки до 70 г.в. ИП Ячнев О.Л., **ÓÍÏ 290628131. 60-97-20, 8-029-** 826-04-04 MTC, 8-029-654-65-**82 VEL**

Сварочный трансформатор (самодельный). 8-029-745-75-45

#### Ищу работу

- 2 студента выполнят разовые и мноторазовые работы. Оплата сдельная или часовая. +375-29-529-25-48 MTC, +375-29-305-82-56 Velcom
- Девушка ищет работу бухгалтера. Опыт работы 3 года. Рассмотрю любые варианты. 8-029-859-44-21 **MTC**
- По специальности водитель с микроавтобусом 8+1, можно разо-.<br>вую. 8-029-795-67-80 МТС

По специальности строитель: от фундамента до внутренних работ. Опыт работы, качество, недороãî. +375-33-642-83-76

- Преподаватель русского языка. Помогу в подготовке к ЦТ. Опыт. Результативность, 8-033-608-66-80 MTC
- Совершеннолетние парни, без в/п, ищут любую разовую/не разовую  $p$ аботу, любые варианты. +375-29-899-37-06 MTC

#### Утеряно

- Утерян рюкзак с личными вещами и удостоверением на имя Туркевич Р.А. 8-029-849-28-08 МТС
- Утеряны документы на фамилию Ломонос Юрий Александрович. Просьба вернуть за вознаграждеíèå. 8-033-330-99-34

#### Знакомства

Мужчина, 49 лет, 170/65, познако-,<br>мится с женшиной для встреч. 8-025-519-43-37

#### **÷åòâåðã, 6 ñåíòÿáðÿ 2018 ã.**

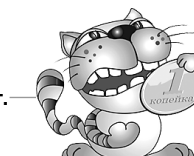

#### КОПЕЙКАМИ РУБЛЬ КРЕПОК

**НАСТНЫЕ ОБЪЯВЛЕНИЯ.** 

#### Мебель

#### **ПРОДАМ**

Диван 2-местный, 160х90, б/у, раскладной. 8-029-792-21-84 МТС Диван, срочно, недорого. +375-29-332-78-87

Мягкий уголок, б/у, дешево. +375-29-223-86-89 MTC

Стол компьютерный, угловой, с полками, б/у. 8-029-803-12-05 MTC, 8-033-356-56-12 MTC

#### Одежда, обувь

#### **ПРОДАМ**

Женская верхняя одежда из собственного гардероба: пуховик коричневый р. 46, куртка синяя р. 46, дубленки черная и коричневая р. 46, ìóæñêàÿ êóðòêà äåìèñåçîííàÿ р. 52, все б/у, отл. сост., дог. цена. 8-029-959-17-08 Вел.

Одежда женская, р-р. 52-54-56,  $\overline{O}$ сенняя и летняя, б/у. 8-029-226-38-84 MTC

**Муз. инструменты** 

#### **ПРОДАМ**

Аккордеон, баян, саксофон, труба. 723-86-21 MTC, 45-97-25

#### Требуется

Автокрановщик, водитель кат. С. 8-029-601-98-71

Автошиномонтажу работник с опытом работы. Шиномонтаж с новым оборудованием. 8-029-206-47-63

**В ресторан бармен, официант. 8-029-225-96-91, 8-029-681-74-77**

Водитель - международник кат. Е, с опытом работы. +375-33-698-55-39

Водитель автомобиля самосвала

 $\overline{M}$ A3. 8-029-220-03-09 MTC

Водитель кат. Е, международник. 8-029-793-46-92 MTC

Водитель кат. С, без вредных привычек. 8-029-729-35-93 МТС, 8-029-97-97-889 Velcom

Водитель-международник кат. С. Е. направление Европа РФ, РБ-РФ, ç/ï îò 1500 ðóá. 8-029-225-99-78 Водитель-международник. 8-029-

534-64-19

Девушка для работы в кафе, бухгалтер на 0,5 ст. 8-029-654-94-13 Velcom

#### Деревообрабатывающему предприятию слесарь-ремонтник **+375-29-632-28-97**

Повар, кондитер, пиццайоло, 8-033-695-97-62Вадим

Помощница по хозяйству при инвалиде, время работы - двое суток через двое. 8-029-826-28-35

Приглашаем на работу швей для .<br>пошива мужских костюмов, жилье предоставляется. +485-055-67-322

Продавец газеты Intex-press. Хо-**ТИТА ПОЛЗАВА ОТАТЬ? МЫ** предлагаем вам такую возможность на рынке на ул. Чер**иышевского и Алексеевском ðûíêå. 8-0163-44-75-61, 8-** 029-808-11-67 MTC, 8-029-144-**11-67 vel**

Продавец, небольшой торговый объект в центре города. Води $t$ ель кат. В. С для перевозок по городу и району. 8-033-362-42-52 MTC

Специалист грузового шиномонтажа с опытом работы. 8-0163-41-82-88

**Øâåè. 8-029-647-34-93, 41-67-72**

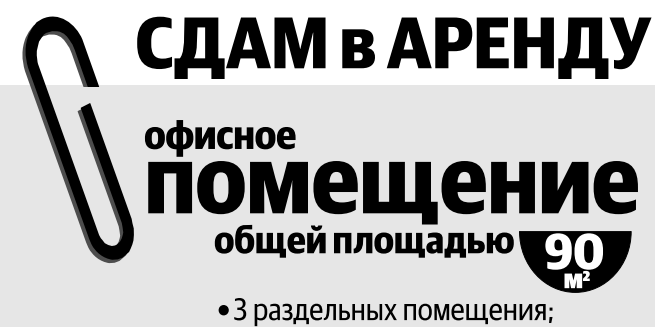

- 2 санузла:
- охранная сигнализация;
- газовое отопление.

### Цена договорная.

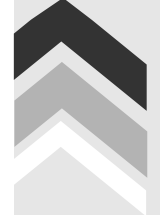

По адресу: ул. Брестская, 224 - А 4 (029) 525-27-30 MTC

ЧУП «Центр Рунь» УНП290437853

# Присоединяйтесь и goбuвaŭ mecb nobeg c Intex-press!

При подписке на газету «IP», как минимум на квартал, Вы становитесь участником дисконтной программы и получаете  $-10\,\%$ от наших партнеров.

#### СПИСОК ПАРТНЕРОВ

#### 1. ПАССАЖИРОПЕРЕВОЗКИ

ИП Кузнецов А.М. Тел. /029/ 723-59-24 МТС. /029/706-23-76 MTC.

#### 2. РЕМОНТ ТЕЛЕВИЗОРОВ

ИП Зиневич П.И. Тел. /0163/ 48-50-48, /029/ 722-90-11 МТС, /029/ 646-76-45 Вел.

#### **3. PEMOHT ABTO**

ИП Маевская К.Л. тел. /029/ 729-35-93 МТС, /029/ 97-97-889 Вел.

#### 4. РЕМОНТ КОМПЬЮТЕРОВ

ИП Кеба А.А. тел. /029/209-79-76 МТС, /044/769-80-23 Вел.

#### 5. МАГАЗИН СТАЛЬНЫХ ДВЕРЕЙ «СТАЛЬНИК»

ОДО «Промметизизделия» Адрес: г. Барановичи, ул. Брестская, 226 В Тел. /0163/ 40-00-40, /029/ 685-03-27 Вел, /029/ 726-82-17 МТС.

## 6. АТЕЛЬЕ ПО ПОШИВУ И РЕМОНТУ ОДЕЖДЫ

ИП Какочашвили В.Ю. Адрес: г. Барановичи, 3 пер. Советский, 6 /029/728-18-96 MTC.

#### 7. АТЕЛЬЕ ПО ПОШИВУ И РЕМОНТУ ОДЕЖДЫ

ИП Шлапакова Т.И. Адрес: г. Барановичи, к/р «Октябрь», 2 этаж /029/728-18-96 MTC.

#### 8. РЕМОНТ МЕЛКО-БЫТОВОЙ ТЕХНИКИ

ИП Рацкевич В.Э.

Адрес: г. Барановичи, ул. Кирова, 56А (Евроопт), 2 этаж. /0163/ 47-73-84, /029/ 793-51-58 MTC.

### 9. САЛОН КРАСОТЫ «ТАЯМНІЦА»

ИП Семашкевич Е.В. Адрес: г. Барановичи, ул. Бобруйская, 6 «А» (ост. «Стадион», около магазина «Спорттовары») /0163/ 45-44-02, /029/ 795-96-96 МТС, /029/ 696-29-56 Вел.

ООО «Издательский дом «Интекс-пресс» УНП 200687896

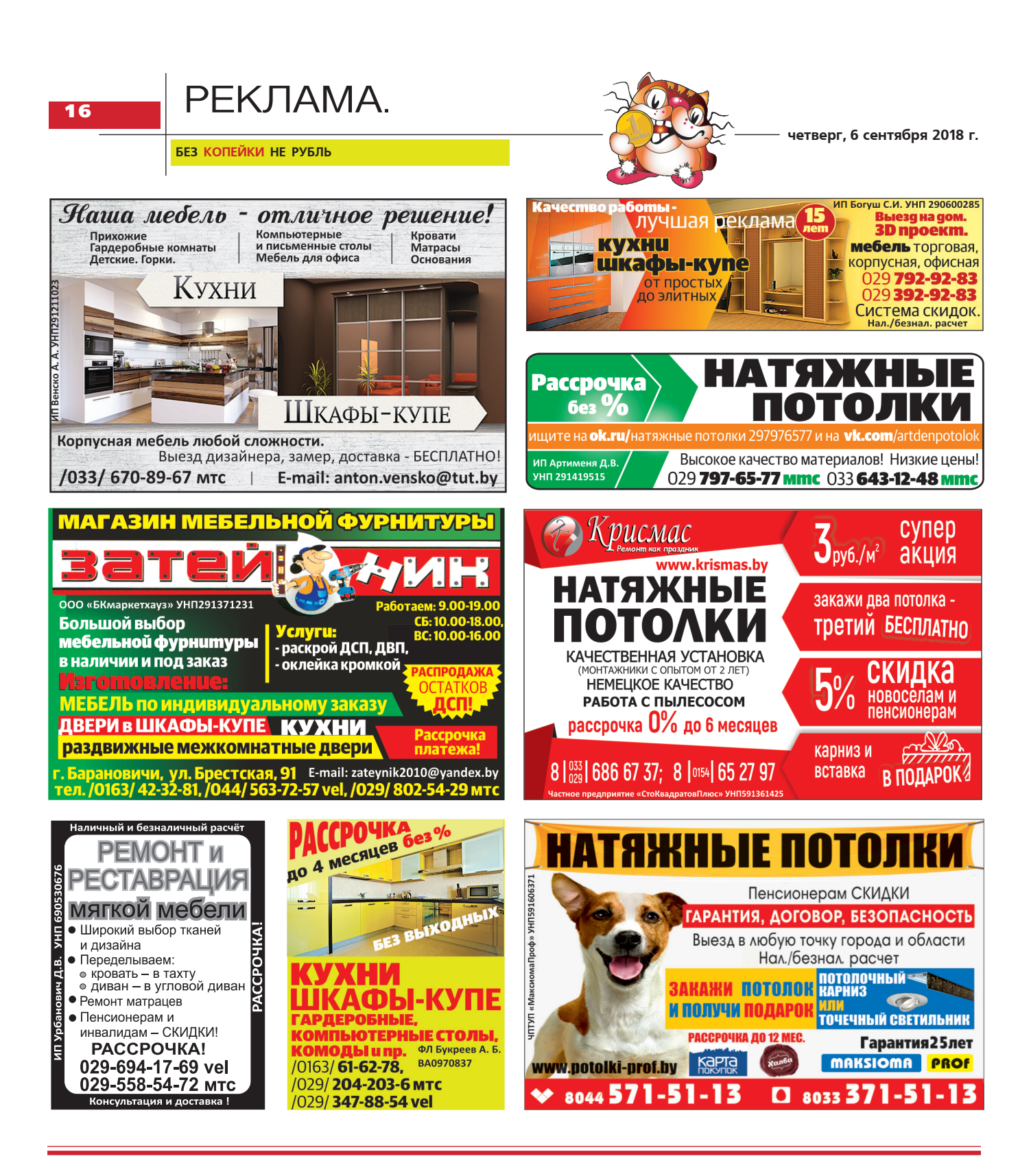

#### ○○○○○○○○○○○○ ○○○○○○○○○○○○○○○○○○○○○○○○○○○○○○○○○○○○○○○○○○○○○○○○○○○○

Учредитель издания ЧУП «Центр Рунь». Главный редактор Валентина Владимировна ЯНУКЕВИЧ Издатель ЧУП «Центр Рунь» УНП290437853 Адрес редакции: 225406 г. Барановичи, <mark>ул. Брестская, д. 224 В</mark> Телефон редакции газеты: 44-75-65 Свид. о регистрации N 756 от 30.10.09 г. выдано Министерством информации Республики Беларусь. Подписано в печать 04.09.2018 г. в 18.00.

Объем: 2 усл. печ. листа. Тираж 25 000 экз. Заказ №3779

Лиц. 02330/137 от 30.04.2004 г. <del>, лајски са</del><br>Республика Беларусь,Брестская обл., г. Пинск, ул. Ленина, 42<sup>1</sup> ълнити, умителити, то<br>Распространяется бесплатно. Рукописи и снимки не рецензируются **и** не возвращаются. Перепечатка программы запрещена. В программе возможны изменения.  $\odot$  ЧУП «Центр Рунь», 2018

Коммунальное унитарное предприятие «Пинская региональная типография»

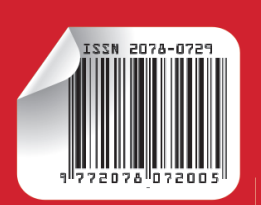